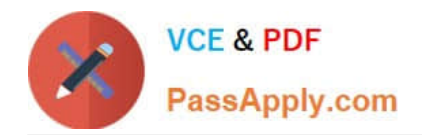

# **PSE-PRISMACLOUDQ&As**

PSE Palo Alto Networks System Engineer Professional - Prisma Cloud

## **Pass Palo Alto Networks PSE-PRISMACLOUD Exam with 100% Guarantee**

Free Download Real Questions & Answers **PDF** and **VCE** file from:

**https://www.passapply.com/pse-prismacloud.html**

### 100% Passing Guarantee 100% Money Back Assurance

Following Questions and Answers are all new published by Palo Alto Networks Official Exam Center

- **63 Instant Download After Purchase**
- 63 100% Money Back Guarantee
- 365 Days Free Update
- 800,000+ Satisfied Customers

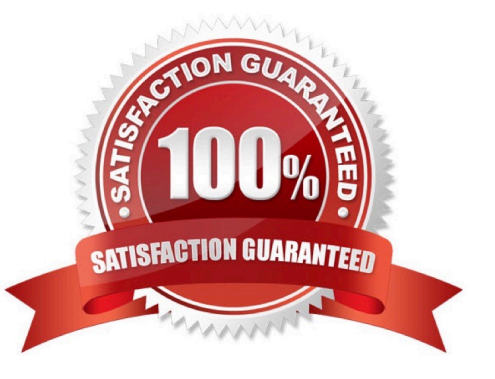

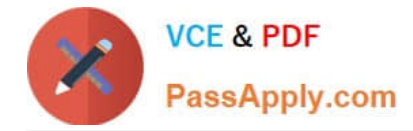

#### **QUESTION 1**

An administrator has deployed an AWS transit gateway and used multiple VPC spokes to segregate a multi-tier application. The administrator also created a security VPC with multiple VM-Series NGFWs in an active/active deployment model via ECMP using Amazon Web Services VPN-based attachments.

What must be configured on the firewall to avoid asymmetric routing?

- A. source address translation
- B. destination address translation
- C. port address translation
- D. source and destination address translation

Correct Answer: C

#### **QUESTION 2**

- Which RQL string searches for all EBS volumes that do not have a "DataClassification" tag?
- A. config where api.name = \\'aws-ec2-describe-volumes, AND json.rule = tags[\*]key contains DataClassification
- B. config where api.name = ,aws-ec2-describe-volumes\\' AND json.rule = tags[\*]key != DataClassification
- C. config where api.name = ,aws-ec2-describe-volumes\\' AND json.rule = tags[\*].key exists
- D. config where api.name =  $\%$  we ec2-describe-volumes $\%$  AND json.rule = tags[ $*$ ].key = 1

Correct Answer: D

#### **QUESTION 3**

How does a customer that has deployed a VM-Series NGFW on Microsoft Azure using a BYOL license change to a PAYG license structure?

- A. purchase a new PAYG license from a reseller
- B. go to Palo Alto Networks Support website to change the BYOL license to a PAYG license
- C. purchase a new PAYG license for Microsoft Azure from Palo Alto Networks
- D. launch a new VM using the PAYG image

```
Correct Answer: B
```
#### **QUESTION 4**

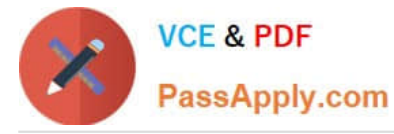

Match the query type with its corresponding search

Select and Place:

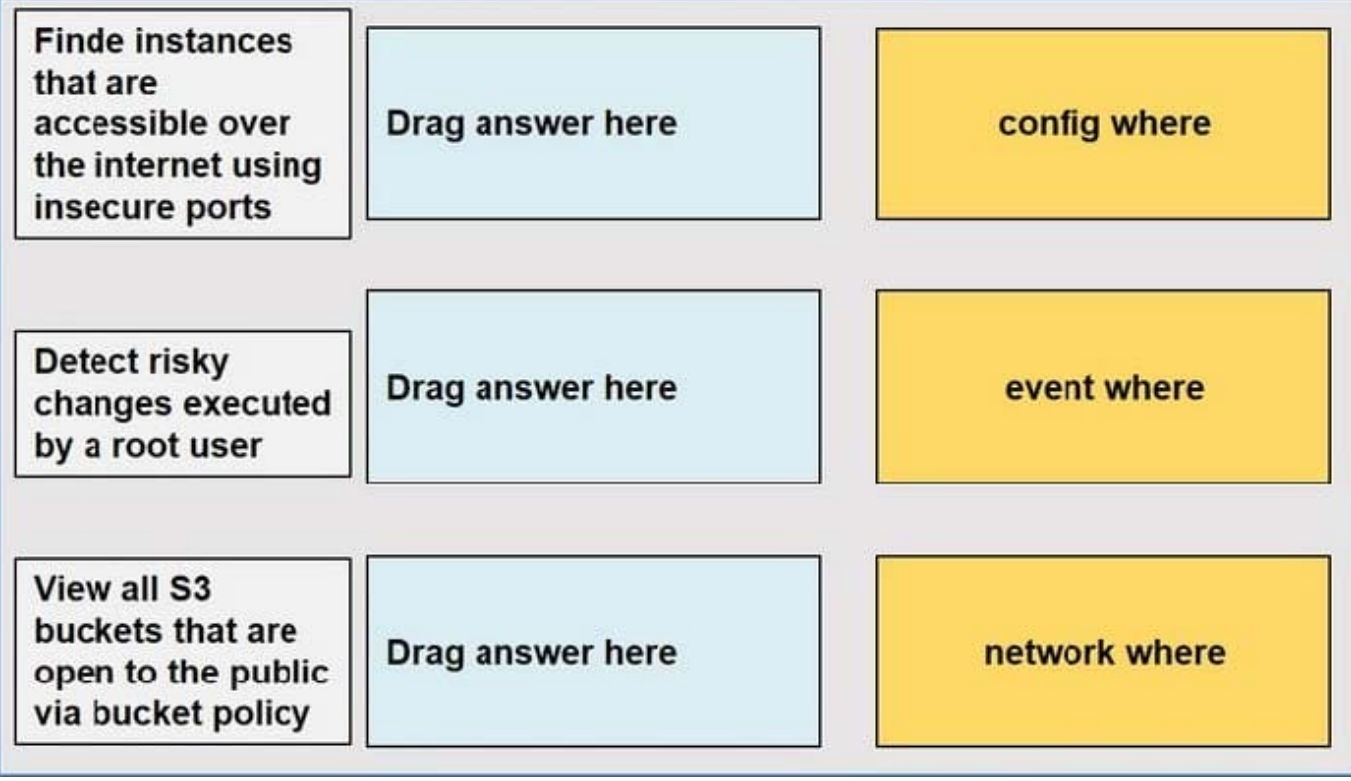

Correct Answer:

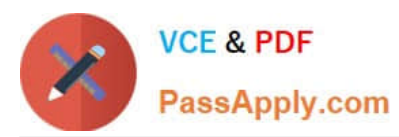

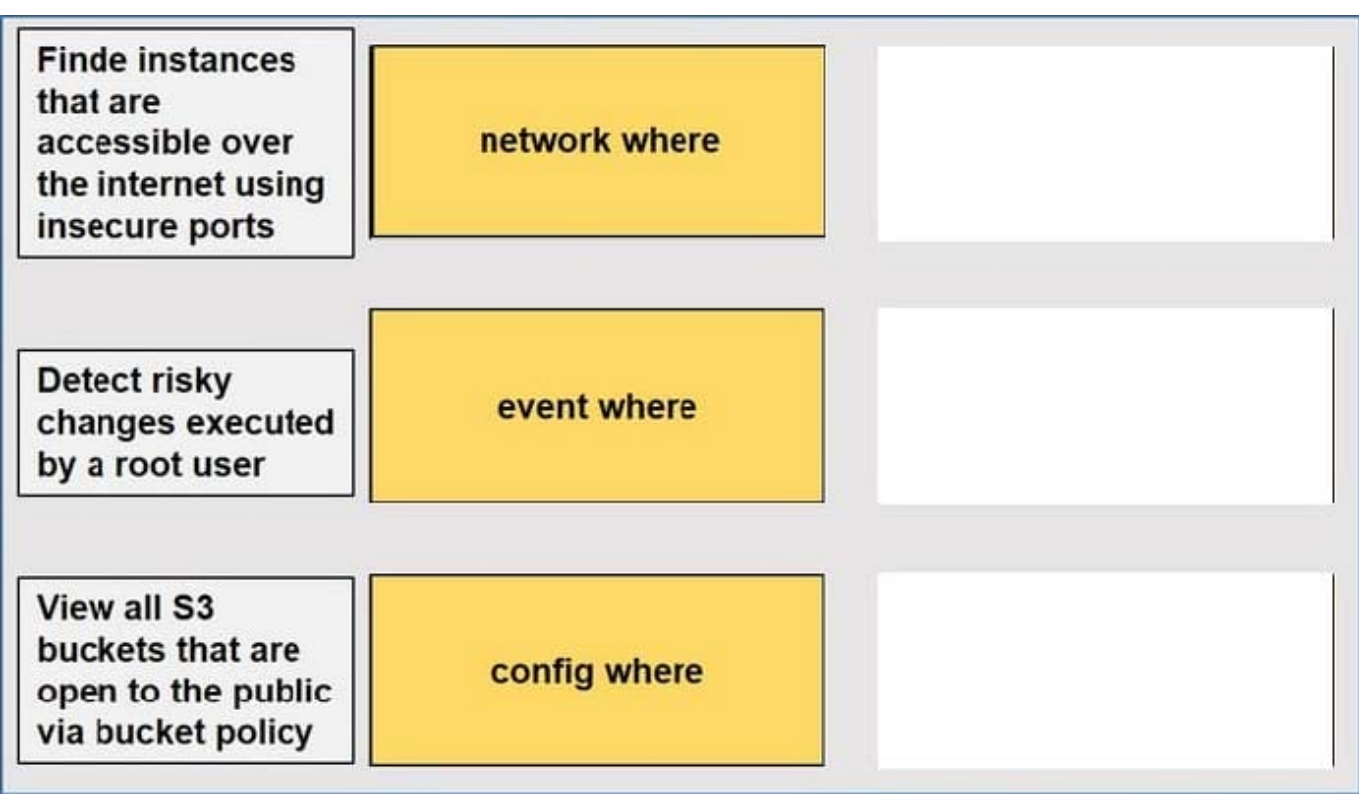

#### **QUESTION 5**

Which Prisma Public Cloud policy alerts administrators to unusual user activity?

A. Anomaly

B. Audit Event

- C. Network
- D. Configuration

Correct Answer: A

https://docs.paloaltonetworks.com/prisma/prisma-cloud/prisma-cloud-admin/prisma-cloud-policies/anomalypolicies.html

[PSE-PRISMACLOUD VCE](https://www.passapply.com/pse-prismacloud.html) **[Dumps](https://www.passapply.com/pse-prismacloud.html)** 

[PSE-PRISMACLOUD](https://www.passapply.com/pse-prismacloud.html) [Practice Test](https://www.passapply.com/pse-prismacloud.html)

[PSE-PRISMACLOUD](https://www.passapply.com/pse-prismacloud.html) **[Braindumps](https://www.passapply.com/pse-prismacloud.html)**